## Windows Voice Recorder raccourcis clavier

## Général

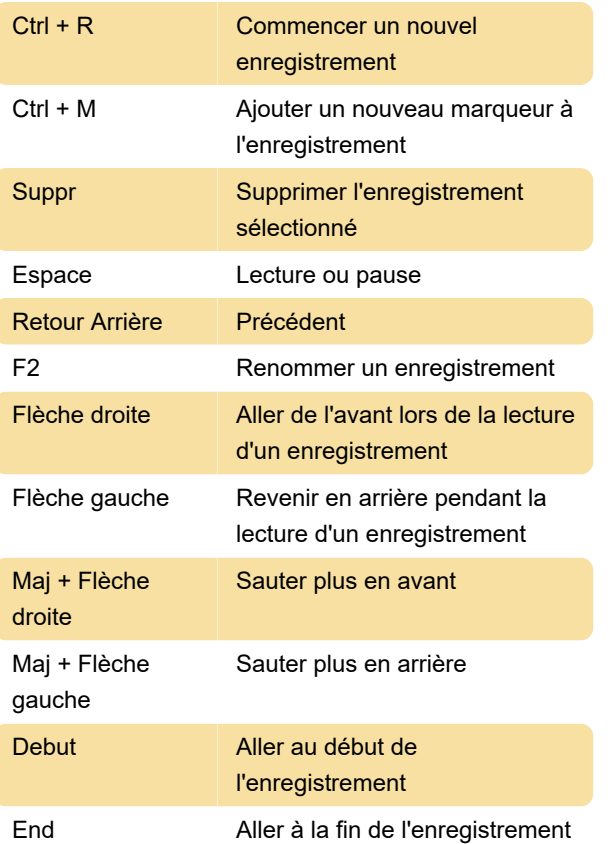

Dernière modification: 13/05/2021 07:44:17

Plus d'information: [defkey.com/fr/windows-voice](https://defkey.com/fr/windows-voice-recorder-raccourcis-clavier)[recorder-raccourcis-clavier](https://defkey.com/fr/windows-voice-recorder-raccourcis-clavier)

[Personnalisez ce PDF...](https://defkey.com/fr/windows-voice-recorder-raccourcis-clavier?pdfOptions=true)